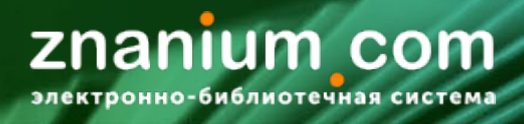

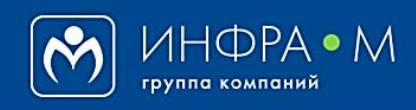

Электронно-библиотечная система Znanium

## **ПОИСК ДОКУМЕНТОВ В ЭБС ZNANIUM**

(версия 2.0)

## **РУКОВОДСТВО ЧИТАТЕЛЯ**

**2021**

**Служба технической поддержки ZNANIUM**

**тел. 8 (800) 511-00-89 (звонок бесплатный) с 9.00 до 18.00 (по московскому времени) в будни**

**e-mail: ebs\_support@znanium.com**

**https://znanium.com/help/feedback**